# **Wykład 7**

### Całki podwójne

#### **Wstęp (przypomnienie)**.

Żeby obliczyć z definicji  $\int_a^b f(x) dx$  po przedziale  $[a, b]$  z funkcji  $f(x)$ 

- 1. dzielimy przedział na *n* odcinków długości ∆*x<sup>i</sup>* ,
- 2. w każdym wybieramy punkt *c<sup>i</sup>* (zwiemy je *punktami pośrednimi*), i
- 3. obliczamy sumę  $\sum_{n=1}^n$ *i*=1 *f*(*ci*)∆*x<sup>i</sup>* . (Jest to suma pól prostokątów, jak na rysunku poniżej.)

Jeśli odcinki podziału są bardzo małe (*n* jest bardzo duże), to suma ta (zwana *sumą całkową*) przybliża pole (trapeza krzywoliniowego) pod krzywą *y* = *f*(*x*) (przy założeniu, że *f*(*x*) *>* 0).

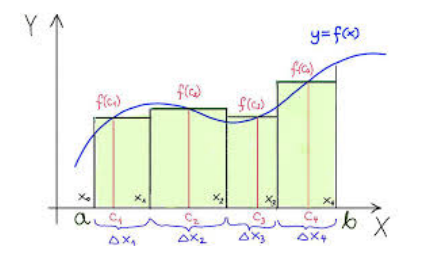

*Całkę oznaczoną* definiujemy jako **granicę ciągu sum całkowych** odpowiadających ciągowi podziałów  $P_n = {\Delta x_i}_{i=1,\dots,n}$  odcinka  $[a, b]$ , dla których długość  $\delta(P_n)$ najdłuższego odcinka w podziale *P<sup>n</sup>* dąży do 0. Zapisujemy to wzorem:

$$
\int_{a}^{b} f(x) dx = \lim_{\delta(P_n) \to 0} \sum_{i=1}^{n} f(c_i) \Delta x_i.
$$

Zakładamy przy tym, że granica po prawej stronie istnieje i **nie zależy** ani od wyboru ciągu *P<sup>n</sup>* podziałów odcinka [*a, b*], ani od wyboru punktów pośrednich *c<sup>i</sup>* . Mówimy wtedy, że funkcja *f*(*x*) jest **całkowalna** w przedziale [*a, b*].

*Uwaga*. Założenie, że granica nie zależy od "sposobu przybliżania pola"!

Najważniejsze twierdzenia rachunku całkowego, to:

- 1. funkcja ciągła w przedziale, za wyjątkiem ewentualnie skończonej liczby punktów, jest całkowalna
- 2. całkę oznaczoną można obliczyć przy pomocy całki nieoznaczonej (funkcji pierwotnej) jako  $F(b) - F(a)$ .

### **Całka podwójna**.

Definiujemy ją analogicznie, tyle że na prostokącie zamiast na odcinku. Dla danego prostokąta *R* o bokach równoległych do osi *Ox* i *Oy* oraz funkcji dwóch zmiennych *f*(*x, y*):

- 1. dzielimy ten prostokąt na *n* prostokątów (które całkowicie wypełniają *R* i mają rozłączne wnętrza) o wymiarach ∆*xk,* ∆*yk*;
- 2. w każdym z nich wybieramy punkt  $(x_k^*, y_k^*)$  (zwiemy je *punktami pośrednimi*),
- 3. obliczamy sumę  $\sum_{n=1}^n$ *i*=1  $f(x_i^*, y_i^*) \Delta x_k \Delta y_k$ . Jest to suma objętości prostopadłościanów, jak na rysunku poniżej.

Jeśli prostokąciki podziału są bardzo małe (oraz *f*(*x, y*) *>* 0), to suma ta (zwana *sumą całkową*) przybliża objętość bryły odciętej z graniastosłupa o podstawie *R* przez wykres funkcji *z* = *f*(*x, y*).

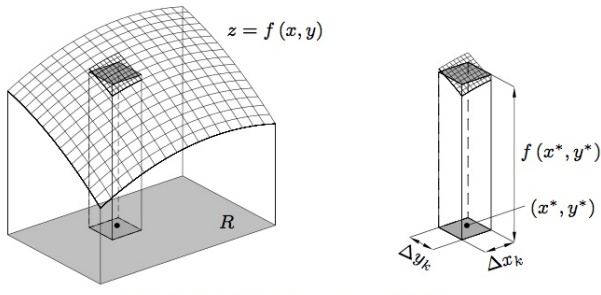

Rys. 1.2. Ilustracja sumy całkowej

*Całkę podwójną* z funkcji *f*(*x, y*) definiujemy jako granicę ciągu sum całkowych odpowiadających ciągowi podziałów *P* prostokąta *R*, dla których maksymalna średnica  $\delta(\mathcal{P})$  prostokąta w podziale  $\mathcal P$  dąży do 0. Zapisujemy to wzorem:

$$
\iint\limits_R f(x,y) dx dy = \lim_{\delta(\mathcal{P}) \to 0} \sum_{i=1}^n f(x_i^*, y_i^*) \Delta x_k \Delta y_k.
$$

Zakładamy przy tym, że granica po prawej stronie istnieje i nie zależy ani od wyboru ciągu podziałów  $P$  prostokąta  $R$ , ani od wyboru punktów pośrednich  $(x_i^*, y_i^*)$ . Mówimy wtedy, że funkcja *f*(*x, y*) jest **całkowalna** w prostokącie *R*. (*Uwaga*. Niektórzy autorzy, w tym Gewert-Skoczylas, zamiast *dx dy* piszą czasami *dP*).

**Interpretacja geometryczna**. Geometrycznie wartość całki zdefiniowanej powyżej jest objętością bryły powstałej z graniastosłupa o podstawie *R* poprzez odcięcie wykresem funkcji  $z = f(x, y)$  (jak na Rys. 1.2 powyżej).

Dokładniej, tak jest, gdy *f*(*x, y*) *>* 0 w prostokącie *R*. W ogólnym przypadku wartość całki jest różnicą objętości części bryły nad płaszczyzną *Oxy* i części pod tą płaszczyzną.

**Własności całki podwójnej**. Nietrudno pokazać, że tak zdefiniowana całka podwójna jest operatorem liniowym i addytywnym, to znaczy zachodzą wzory:

$$
\iint\limits_R (af(x,y) + bg(x,y)) dx dy = a \iint\limits_R f(x,y) dx dy + b \iint\limits_R g(x,y) dx dy
$$

oraz jeśli *R*<sup>1</sup> i *R*<sup>2</sup> są prostokątami otrzymanymi z dowolnego podziału *R* na dwa prostokąty, to

$$
\iint\limits_R f(x,y) dx dy = \iint\limits_{R_1} f(x,y) dx dy + \iint\limits_{R_2} f(x,y) dx dy.
$$

Najważniejsze twierdzenie dotyczą całkowalności funkcji ciągłych i prawie ciągłych, oraz sposobów obliczania całki podwójnej.

Twierdzenie *Jeśli funkcja f*(*x, y*) *jest ciągła w każdym punkcie prostokąta za wyjątkiem punktów, które tworzą zbiór o polu zero, to f*(*x, y*) *jest całkowalna w tym prostokącie*.

TWIERDZENIE *Dla takiej funkcji, jeśli*  $R = \{a \le x \le b, c \le y \le d\}$ 

$$
\iint\limits_R f(x,y) \, dx \, dy = \int\limits_a^b \left( \int\limits_c^d f(x,y) \, dy \right) dx = \int\limits_c^d \left( \int\limits_a^b f(x,y) \, dx \right) dy.
$$

*Uzasadnienie*. Sumy całkowe podwójne, rysunek poniżej.

Całki pojedyncze pojawiające się w powyższym wzorze nazywa się *całkami iterowanymi*. Najpierw całkujemy według jednej zmiennej, traktując drugą jako stałą, a otrzymany rezultat całkujemy według drugiej zmiennej.

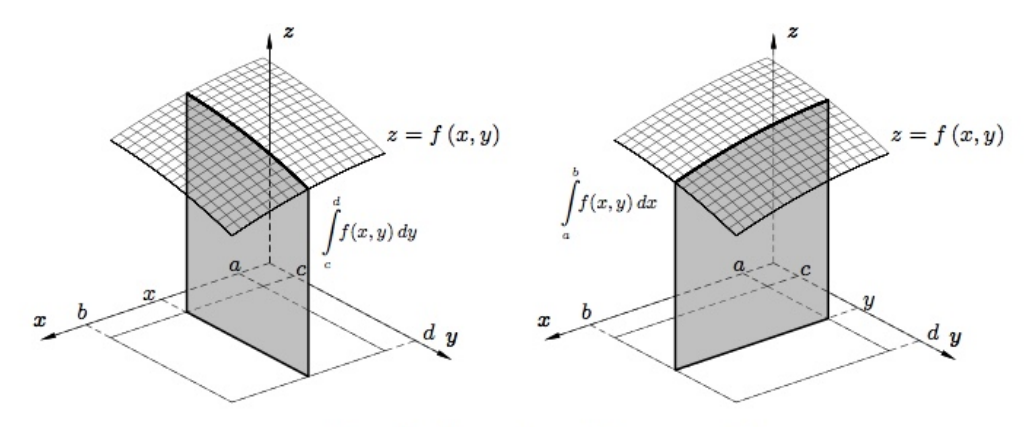

Rys. 1.3. Ilustracja całek iterowanych

Dla uniknięcia dużych nawiasów często stosuje się zapis beznawiasowy:

$$
\int_a^b \left( \int_c^d f(x, y) \, dy \right) dx = \int_a^b dx \int_c^d f(x, y) \, dy.
$$

PRZYKŁAD. Obliczmy  $\iint f(x, y) dx dy$  gdzie  $R = \{1 \le x \le 2, 0 \le y \le 3\}.$ *R* Stosujemy pierwszy wzór z twierdzenia

$$
\int_{1}^{2} dx \int_{0}^{3} (x + y^{2}x) dy = \int_{1}^{2} dx \left[ yx + \frac{1}{3}y^{3}x \right]_{y=0}^{y=3} = \int_{1}^{2} (3x + 9x) dx = \left[ 6x^{2} \right]_{x=1}^{x=2} = 24 - 6 = 18.
$$

Sprawdzamy, że drugi wzór z twierdzenia daje to samo

$$
\int_0^3 dy \int_1^2 (x + y^2 x) dx = \int_0^3 dy \left[ \frac{1}{2} x^2 + \frac{1}{2} y^2 x^2 \right]_{x=1}^{x=2} = \int_0^3 (2 + 2y^2 - \frac{1}{2} - \frac{1}{2} y^2) dy =
$$
  
=  $\frac{3}{2} \int_0^3 (1 + y^2) dy = \frac{3}{2} \left[ y + \frac{1}{3} y^3 \right]_{y=0}^{y=3} = \frac{3}{2} \cdot 12 = 18.$ 

Całka podwójna po prostokącie jest tylko krokiem do zdefiniowania całki podwójnej po dowolnym obszarze ograniczonym *D*:

#### **Całka podwójna po dowolnym obszarze**.

Przedłużamy funkcję *f*(*x, y*) określoną na obszarze *D* na zawierający ją prostokąt *R*, w ten sposób, że w punktach poza *D* funkcja przyjmuje wartość 0. Definiujemy więc:

$$
\iint\limits_D f(x,y) \, dx \, dy = \iint\limits_R f^*(x,y) \, dx \, dy,
$$

gdzie *f ∗* (*x, y*) = *f*(*x, y*) dla (*x, y*) *∈ D* oraz *f ∗* (*x, y*) = 0 w przeciwnym razie, a *R* jest dowolnym prostokątem zawierającym *D* – o ile całka po prawej stronie istnieje. Wtedy mówimy, że *f*(*x, y*) jest **całkowalna w obszarze** *D*.

Można wykazać, że definicja ta nie zależy od wyboru prostokąta *R ⊇ D*, oraz że wyznacza objętość bryły powstałej z uogólnionego walca o podstawie *D* poprzez odcięcie wykresem funkcji *z* = *f*(*x, y*) (jak na rys. poniżej).

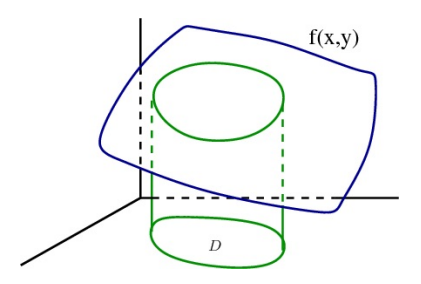

Całka taka zachowuje własności całki po prostokącie: jest operatorem liniowym i jest addytywna względem dowolnych podziałów obszaru *D*: jeśli *D* = *D*<sup>1</sup> *∪ D*2, i  $D_1,D_2$ mają rozłączne wnętrza, to całka po $D$  jest sumą całek po $D_1$ i $D_2.$ 

Najważniejsze jest twierdzenie pozwalające sprowadzić obliczanie całek podwójnych po tzw. *obszarach normalnych* przy pomocy całek iterowanych.

Obszar postaci  $D = \{(x, y) : a \le x \le b, g(x) \le y \le h(x)\}$ , gdzie funkcje  $g(x)$  i  $h(x)$ są ciągłe na odcinku  $[a, b]$ , oraz  $q(x) < h(x)$  we wnętrzu tego odcinka, nazywamy *obszarem normalnym* względem osi *Ox*.

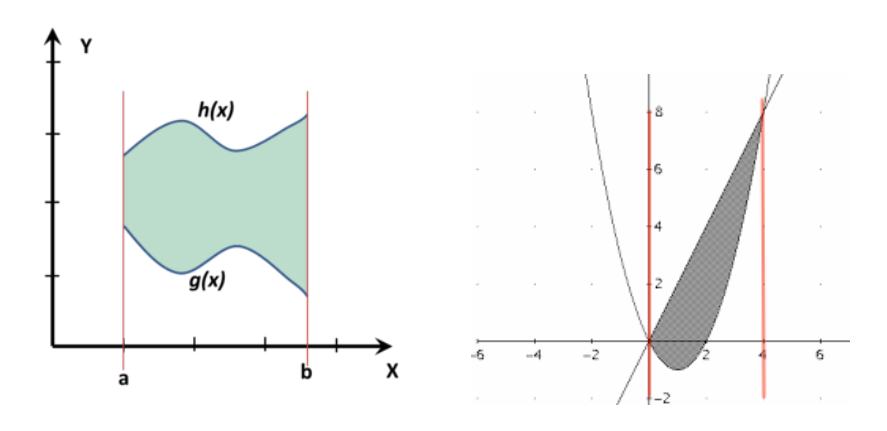

Dla takich obszarów mamy

Twierdzenie *Jeśli D jest obszarem normalnym względem osi Ox zdefiniowanym powyżej, to*

$$
\iint\limits_D f(x,y) \, dx \, dy = \int\limits_a^b \left( \int\limits_{g(x)}^{h(x)} f(x,y) \, dy \right) dx.
$$

Przykład. Obliczmy objętość bryły powstałej z uogólnionego walca o podstawie *D* = { $(x, y)$  : 0 ≤ *x* ≤ 4*, x*<sup>2</sup> − 2*x* ≤ *y* ≤ 2*x*} (przedstawionej na prawym rysunku powyżej) poprzez odcięcie płaszczyzną *z* = *x* + *y*. W obliczeniach całkę iterowaną, podobnie jak wcześniej, piszemy w odwrotnej kolejności bez wielkich nawiasów. Mamy

$$
\iint\limits_{D} (x+y) \, dx \, dy = \int_0^4 dx \int_{x^2 - 2x}^{2x} (x+y) \, dy = \int_0^4 dx \left[ (xy + \frac{1}{2}y^2) \right]_{y=x^2 - 2x}^{y=2x} =
$$
\n
$$
= \int_0^4 \left( -\frac{1}{2}x^4 + x^3 + 4x^2 \right) dx = \left[ \frac{-x^5}{10} + \frac{x^4}{4} + \frac{4x^3}{3} \right]_{x=0}^{x=4} = \frac{704}{15}.
$$

**Podobnie** definiujemy obszar normalny względem osi *Oy* i mamy analogiczny sposób obliczania.

Obszar postaci  $D = \{(x, y) : c \leq y \leq d, p(y) \leq x \leq r(y)\}$ , gdzie funkcje  $p(y)$  i  $r(y)$ są ciągłe na odcinku  $[c, d]$ , oraz  $p(y) < r(y)$  we wnętrzu tego odcinka, nazywamy *obszarem normalnym* względem osi *Oy*

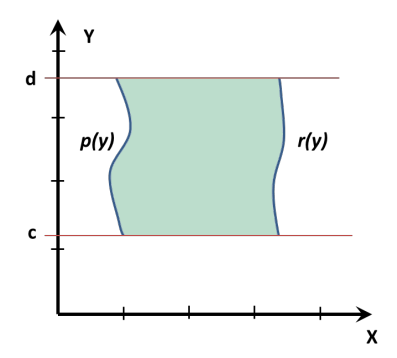

Twierdzenie *Jeśli D jest obszarem normalnym względem osi Oy zdefiniowanym powyżej, to*

$$
\iint\limits_{D} f(x, y) dx dy = \int\limits_{c}^{d} \left( \int\limits_{p(y)}^{r(y)} f(x, y) dx \right) dy.
$$

**Obszar regularny**. Jeśli chcemy policzyć całkę podwójną po obszarze ograniczonym kilkoma różnymi krzywymi, to można go podzielić na kilka obszarów normalnych i całkę policzyć jako sumę całek po wydzielonych obszarach. Takie obszary nazywamy *regularnymi*.

Przykład. Obszar *D* narysowany poniżej nie jest obszarem normalnym względem osi *Ox*. Jest jednak obszarem regularnym, bo można go podzielić (linią przerywaną) na dwa obszary *D*<sup>1</sup> i *D*<sup>2</sup> normalne względem osi *Ox*.

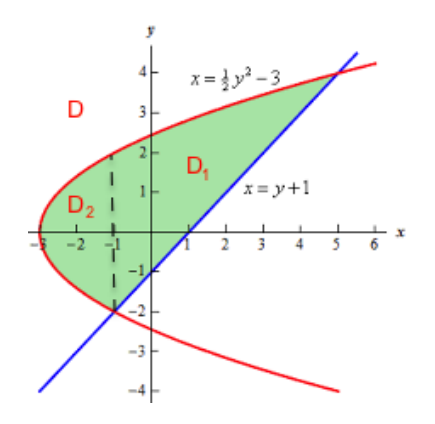

Z drugiej strony *D* jest obszarem normalnym względem osi *Oy*. Całkę po tym obszarze możemy więc policzyć na dwa sposoby jak następuje:

$$
\int_{-2}^{4} dy \int_{\frac{1}{2}y^2-3}^{y+1} f(x,y) dx = \int_{-3}^{-1} dx \int_{-\sqrt{2x+6}}^{\sqrt{2x+6}} f(x,y) dy + \int_{-1}^{5} dx \int_{x-1}^{\sqrt{2x+6}} f(x,y) dy.
$$

### **Wykład 8**

Zmiana zmiennych w całce podwójnej – współrzędne biegunowe

Podobnie jak w przypadku całki pojedynczej istnieje możliwość łatwiejszego obliczania całki podwójnej przez odpowiednie podstawienie. W tym przypadku mamy dwie zmienne, więc podstawienie ma postać:

$$
\begin{cases}\nx = \phi(u, v) \\
y = \psi(u, v)\n\end{cases}
$$

Jeśli *D* oraz ∆ są regularnymi obszarami na płaszczyźnie takimi, że przekształcenie  $\Phi: \Delta \to D: (u, v) \to (\phi(u, v), \psi(u, v))$  jest ciągłe i wzajemnie jednoznaczne, to zachodzi wzór

$$
\iint\limits_{D} f(x, y) dx dy = \iint\limits_{\Delta} f(\phi(u, v), \psi(u, v)) |J(u, v)| du dv,
$$

gdzie *J*(*u, v*) jest tzw. *jakobianem* odwzorowania Φ określonym wzorem

$$
J(u, v) = \det \begin{vmatrix} \phi'_u(u, v) & \phi'_v(u, v) \\ \psi'_u(u, v) & \psi'_v(u, v) \end{vmatrix}
$$

Przykładem takiego przekształcenia jest  $(r,\phi) \rightarrow (x,y)$ dane wzorami

$$
\begin{cases}\nx = r \cos \varphi \\
y = r \sin \varphi\n\end{cases}
$$

Wzory te noszą nazwę *współrzędnych biegunowych*. Współrzędne *r* i *φ* interpretuje się zwykle na płaszczyźnie we współrzędnych kartezjańskich jako długość promienia wodzącego punktu (*x, y*) oraz kąt między promieniem i osią *Ox* (jak na rysunku poniżej).

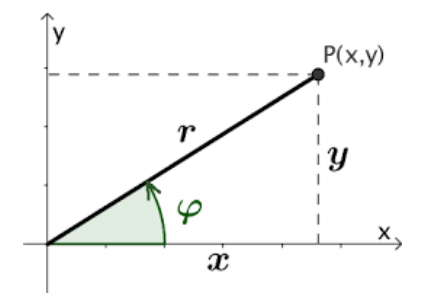

Przy tej interpretacji zamiast rozważania obszaru ∆ we współrzędnych kartezjańskich (*r, φ*) rozważamy raczej *opis obszaru D* we współrzędnych biegunowych.

**Przykład**. Podstawiając współrzędne biegunowe do równania okręgu  $(x - R)^2 + y^2 = R^2$  (o środku  $(R, 0)$  i promieniu *R*) otrzymujemy  $r^2$  cos<sup>2</sup> $\varphi$  − 2*Rr* cos  $\varphi$  +  $R^2$  +  $r^2$  sin<sup>2</sup> $\varphi$  =  $R^2$ , czyli po uproszczeniu  $r = 2R \cos \varphi$ .

Jest to równanie biegunowe tego okręgu.

Równanie biegunowe okręgu  $x^2 + y^2 = R^2$  o promieniu *R* i środku w układzie współrzędnych to po prostu  $r = R$ .

Na kolejnym rysunku pokazane są trzy obszary, które znacznie łatwiej opisać we współrzędnych biegunowych niż kartezjańskich (w drugim i trzecim przypadku wykorzystujemy uzyskany powyżej wzór).

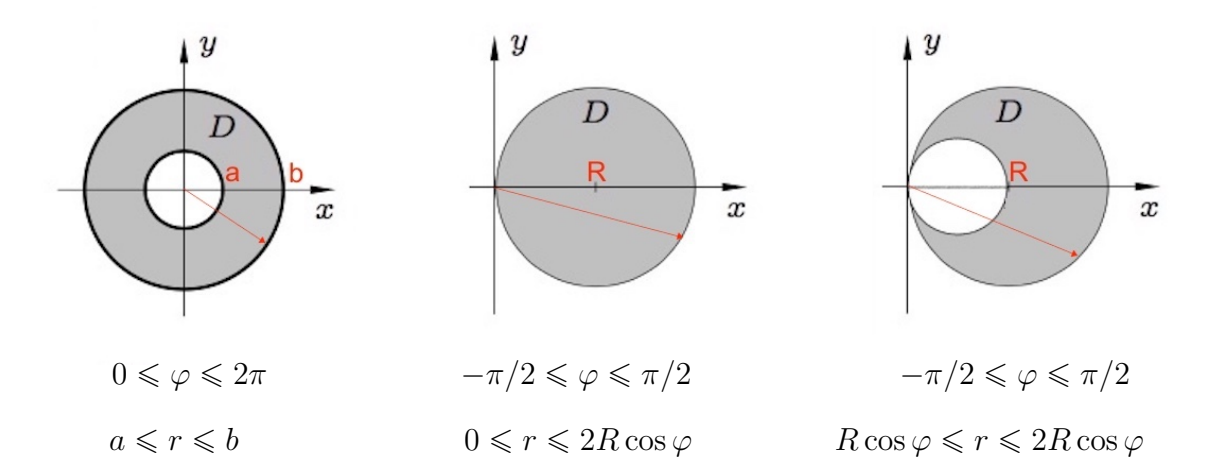

Jakobian przekształcenia  $\sqrt{ }$ J  $\mathcal{L}$  $x = r \cos \varphi$  $y = r \sin \varphi$ odpowiadającego współrzędnym biegunowym wynosi

$$
J(r,\varphi) = \det \begin{vmatrix} \phi'_r & \phi'_\varphi \\ \psi'_r & \psi'_\varphi \end{vmatrix} = \det \begin{vmatrix} \cos \varphi & -r \sin \varphi \\ \sin \varphi & r \cos \varphi \end{vmatrix} = r.
$$

Wzór na zmianę współrzędnych w całce podwójnej na współrzędne biegunowe przybiera więc postać

$$
\iint\limits_{D} f(x, y) dx dy = \iint\limits_{D} f(r \cos \varphi, r \sin \varphi) r dr d\varphi,
$$

W drugiej całce przyjmujemy (trochę nieformalnie), że *D* jest tym samym obszarem tylko opisanym we współrzędnych biegunowych.

Należy pamiętać, że we wzorze oprócz zwykłego podstawienia współrzędnych biegunowych mamy jeszcze jakobian *r* (czyli za *dxdy* podstawiamy *rdrdϕ*).

Zmianę zmiennych na współrzędne biegunowe opłaca się zastosować szczególnie w sytuacji, gdy obszar jest określony fragmentami okręgów i funkcja podcałkowa przybiera we współrzędnych biegunowych w miarę prostą postać.

 ${\bf Przyk4ad}$  2. Wprowadzając współrzędne biegunowe obliczyć całkę  $\iint (x^2+y^2)\, dx\, dy,$ *D*  $g$ dzie  $D = \{(x, y) : x^2 + y^2 - 2y \le 0\}.$ 

Generalnie w tego typu zadaniach najpierw należy rozpoznać (naszkicować) obszar całkowania, a następnie opisać go we współrzędnych biegunowych. W tym przypadku stwierdzamy, że *D* jest kołem  $x^2 + (y-1)^2 ≤ 1$  o środku  $(0, 1)$  i promieniu 1.

Podstawiając współrzędne biegunowe do tego wzoru (lub do wyjściowej nierówności, która jest wygodniejsza do obliczeń) otrzymujemy:

 $0 \leq \varphi \leq \pi$  oraz  $0 \leq r \leq 2 \sin \varphi$ .

Jest to obszar normalny w tych współrzędnych, więc całkę podwójną możemy zamienić na całkę iterowaną:

$$
\iint_{D} (x^{2} + y^{2}) dx dy = \iint_{D} ((r \cos \varphi)^{2} + (r \sin \varphi)^{2}) r dr d\varphi = \iint_{D} r^{3} dr d\varphi = \int_{0}^{\pi} d\varphi \int_{0}^{2\sin \varphi} r^{3} dr
$$

$$
= \int_{0}^{\pi} \left[ \frac{1}{4} r^{4} \right]_{r=0}^{r=2\sin \varphi} d\varphi = 4 \int_{0}^{\pi} \sin^{4} \varphi d\varphi = \left[ \frac{3}{2} \varphi - \sin 2\varphi + \frac{1}{8} \sin 4\varphi \right]_{\varphi=0}^{\varphi=\pi} = \frac{3}{2} \pi.
$$

1. *Pole obszaru* regularnego *D ⊂* R <sup>2</sup> wyraża się wzorem

$$
\text{Pole}(D) = \iint\limits_{D} dx \, dy.
$$

2. *Objętość bryły V* położonej nad obszarem *D ⊂* R <sup>2</sup> ograniczonej z dołu i z góry, odpowiednio, wykresami funkcji ciągłych *z* = *d*(*x, y*) i *z* = *g*(*x, y*) wyraża się wzorem

$$
\text{Objectos\acute{e}}(V) = \iint\limits_D (g(x, y) - d(x, y)) \, dx \, dy.
$$

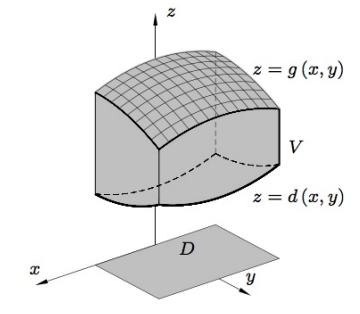

3. Pole powierzchni płata  $\Sigma$  bedacego częścią wykresu funkcji  $z = f(x, y)$  położoną nad obszarem *D ⊂* R <sup>2</sup> wyraża się wzorem

$$
\text{Pole}(\Sigma) = \iint\limits_D \sqrt{1 + (f'_x)^2 + (f'_y)^2} \, dx \, dy,
$$

przy założeniu, że funkcja *f* ma ciągłe pochodne cząstkowe pierwszego rzędu w obszarze *D*.

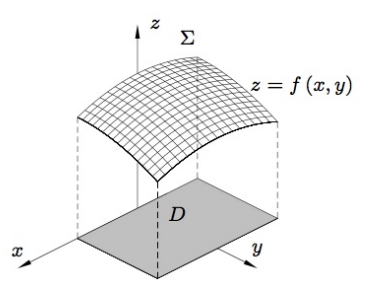

**Przykład 1**. Wzór na pole prowadzi do tych samych obliczeń co wzór na pole z całką pojedynczą. Jedyną korzyścią jest możliwość użycia współrzędnych biegunowych, co czasami upraszcza obliczenia.

Na przykład pole obszaru ograniczonego kardioidą K o równaniu  $(x^2 + y^2 - ax)^2 =$  $a^2(x^2 + y^2)$  możemy łatwo obliczyć wprowadzając współrzędne biegunowe. Po podstawieniu otrzymujemy  $r = a(1 + \cos \varphi)$ jako równanie biegunowe kardioidy. Pole obliczamy następująco:

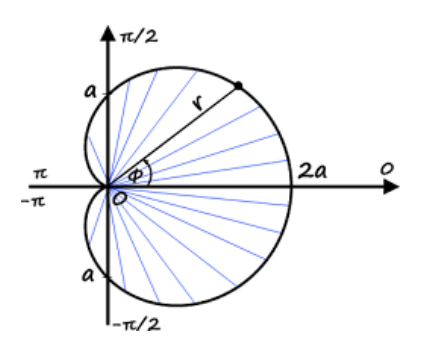

$$
\text{Pole}(K) = \iint\limits_K dx \, dy = \int\limits_0^{2\pi} d\varphi \int\limits_0^{a(1+\cos\varphi)} r \, dr = \frac{a^2}{2} \int\limits_0^{2\pi} (1+\cos\varphi)^2 d\varphi = \dots = 3\pi a^2.
$$

Obliczenia we współrzędnych kartezjańskich byłyby znacznie bardziej skomplikowane.

**Przykład 2**. Obliczmy objętość stożka o wysokości *H* i promieniu podstawy *R*. W tym celu rozważamy wykres funkcji  $z = a\sqrt{x^2 + y^2}$ . Na wysokości  $z = H$ , przecięcie wykresu z płaszczyzną  $z = H$  jest okręgiem  $(H/a)^2 = x^2 + y^2$ . Żeby uzyskać promień *R* musimy wziąć *a* = *H R* .

Szukamy zatem objętości bryły *D* nad kołem  $x^2 + y^2 = R^2$  pomiędzy wykresami  $z =$ *H R*  $\sqrt{x^2 + y^2}$  oraz  $z = H$ .

Przechodząc do współrzędnych biegunowych mamy  $0 \le \varphi \le 2\pi$  oraz  $0 \le r \le R$ . Zgodnie ze wzorem w punkcie 2. (pamiętając o jakobianie!)

$$
\text{Objętość}(V) = \iint\limits_D \left( H - \frac{H}{R} \sqrt{x^2 + y^2} \right) dx dy = \int\limits_0^{2\pi} d\varphi \int\limits_0^R \left( H - \frac{Hr}{R} \right) r dr = \frac{1}{3}\pi R^2 H.
$$

**Przykład 3**. Obliczmy pole powierzchni kuli *K* o promieniu *R*. Zastosujemy wzór z punktu 3. do płata półsfery  $z = \sqrt{R^2 - x^2 - y^2}$ . Mamy

$$
z_x' = \frac{-x}{\sqrt{R^2 - x^2 - y^2}},
$$
  

$$
z_y' = \frac{-y}{\sqrt{R^2 - x^2 - y^2}}
$$

A zatem (wprowadzając współrzędne biegunowe tak jak poprzednio);

$$
\text{Pole}(\Sigma) = \iint_D \sqrt{1 + \frac{x^2 + y^2}{R^2 - x^2 - y^2}} \, dx \, dy = \int_0^{2\pi} d\varphi \int_0^R r \sqrt{1 + \frac{r^2}{R^2 - r^2}} \, dr =
$$
\n
$$
= \int_0^{2\pi} d\varphi \int_0^R R \frac{r}{\sqrt{R^2 - r^2}} \, dr = 2\pi R^2 \quad \text{(po podstawieniu } R^2 - r^2 = t^2).
$$

A zatem pole powierzchni całej kuli wynosi  $Pole(K) = 4\pi R^2$ .

# **Wykład 9**

Zastosowania całki podwójnej w fizyce

Wielkości fizyczne charakteryzujące rozkład masy (lub ładunku)

1. **Masa obszaru** *D*: jeśli obszar ma stałą gęstość  $\sigma$ , to  $M = \sigma \cdot P$ Jeśli gęstość niejednorodna  $\sigma = \sigma(x, y)$ , to masa wyraża się wzorem:

$$
M = \iint\limits_{D} \sigma(x, y) \, dx dy
$$

2. **Momenty statyczne** *MSx, MS<sup>y</sup>* względem osi *Ox* i *Oy* obszaru *D*

$$
MS_x = \iint\limits_D y\sigma(x,y) \,dxdy \qquad \quad MS_y = \iint\limits_D x\sigma(x,y) \,dxdy
$$

3. **Środek masy** obszaru *D* ma współrzędne  $(x_C, y_C)$ :

$$
x_C = \frac{MS_y}{M} = \frac{\iint\limits_D x\sigma(x,y) \,dxdy}{\iint\limits_D \sigma(x,y) \,dxdy} \qquad \qquad y_C = \frac{MS_x}{M} = \frac{\iint\limits_D y\sigma(x,y) \,dxdy}{\iint\limits_D \sigma(x,y) \,dxdy}
$$

co w przypadku stałej gęstości daje

$$
x_C = \frac{1}{\text{pole}(D)} \iint_D x \, dx dy \qquad \quad y_C = \frac{1}{\text{pole}(D)} \iint_D y \, dx dy
$$

4. **Momenty bezwładności** *Ix, I<sup>y</sup>* względem osi *Ox* i *Oy* obszaru *D* (momenty drugiego stopnia)

$$
I_x = \iint\limits_D y^2 \sigma(x, y) \, dx dy \qquad I_y = \iint\limits_D x^2 \sigma(x, y) \, dx dy
$$

Moment bezwładności *I<sup>O</sup>* względem środka układu współrzędnych *O* obszaru *D* o gęstości powierzchniowej masy *σ* wyraża się wzorem

$$
I_O = \iint_D (x^2 + y^2) \sigma(x, y) \, dx dy
$$

PRZYKŁADY. Środek ciężkości obszaru jednorodnego  $y = x^2 + 1$ ,  $y = 2x^2$ :